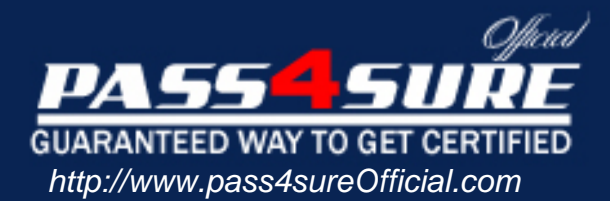

# **JN0-532**

## **Juniper** FWV, Specialist (JNCIS-FWV)

#### Visit: http://www.pass4sureofficial.com/exams.asp?examcode=JN0-532

Pass4sureofficial.com is a reputable IT certification examination guide, study guides and audio exam provider, we not only ensure that you pass your JN0-532 exam in first attempt, but also you can get a high score to acquire Juniper certification.

If you use pass4sureofficial JN0-532 Certification questions and answers, you will experience actual JN0-532 exam questions/answers. We know exactly what is needed and have all the exam preparation material required to pass the exam. Our Juniper exam prep covers over 95% of the questions and answers that may be appeared in your JN0-532 exam. Every point from pass4sure JN0-532 PDF, JN0-532 review will help you take Juniper JN0-532 exam much easier and become Juniper certified. All the Questions/Answers are taken from real exams.

Here's what you can expect from the Pass4sureOfficial Juniper JN0-532 course:

- \* Up-to-Date Juniper JN0-532 questions taken from the real exam.
- \* 100% correct Juniper JN0-532 answers you simply can't find in other JN0-532 courses.
- \* All of our tests are easy to download. Your file will be saved as a JN0-532 PDF.
- \* Juniper JN0-532 brain dump free content featuring the real JN0-532 test questions.

Juniper JN0-532 certification exam is of core importance both in your Professional life and Juniper certification path. With Juniper certification you can get a good job easily in the market and get on your path for success. Professionals who passed Juniper JN0-532 exam training are an absolute favorite in the industry. You will pass Juniper JN0-532 certification test and career opportunities will be open for you.

#### **Question: 1**

You have created a VPN to a dynamic peer. Which two configured parameters must match? (Choose two.)

- A. static side peer-id
- B. dynamic side local-id
- C. static side IP address
- D. dynamic side IP address

#### **Answer: A, B**

#### **Question: 2**

Which three events would cause ScreenOS devices to generate SNMP traps? (Choose three.)

- A. cold starts
- B. traffic alarms
- C. warm reboots
- D. self log events
- E. traffic log events

#### **Answer: A, B, C**

**Question: 3**  Which command shows the filter applied to snoop captures?

- A. get snoop B. snoop info C. get ffilter
- D. get ffilter ip-proto snoop

#### **Answer: B**

**Question: 4**  Review the exhibit. Based on the exhibit, which of the following statements is true about this OSPF configuration?

```
Group1-SSG1-> get db stream
## 2007-08-06 17:24:51 : ospf: send hello dr 0.0.0.0 bdr 0.0.0.0 active neighbor
8.5## 2007-08-06 17:24:51 : 10.50.10.100
## 2007-08-06 17:24:51 : ospf: send hello pkt to 224.0.0.5 on ethernet0/0 len 48
## 2007-08-06 17:24:51 : ospf: process rx pak len 48 from 1.1.1.1 on ethernet0/0
in vr trust-vr router-id 10.50.1.1
## 2007-08-06 17:24:51 : ospf: recv pkt on ethernet0/0, 1.1.1.1->224.0.0.5
## 2007-08-06 17:24:51 : ospf: recy hello from neighbor 1.1.1.1 10.50.10.100 (Id
) in area 0.0.0.0 state 2WAY
## 2007-08-06 17:25:01 : ospf: send hello dr 0.0.0.0 bdr 0.0.0.0 active neighbor
8.5## 2007-08-06 17:25:01 : 10.50.10.100
## 2007-08-06 17:25:01 : ospf: send hello pkt to 224.0.0.5 on ethernet0/0 len 48
## 2007-08-06 17:25:01 : ospf: end of Wait on ethernet0/0
## 2007-08-06 17:25:01 : ospf: DR/BDR election on ethernet0/0
## 2007-08-06 17:25:01 : ospf: Elect BDR 1.1.1.1 10.50.10.100 (Id), DR 1.1.1.1 1
0.50.10.100 (Id)
## 2007-08-06 17:25:01 : ospf: Adjacency needs to be established with 10.50.10.1
00 on ethernet0/0
```
A. The neighbor device has been selected as the DR.

- B. The OSPF neighbor's IP address is 10.50.1.1.
- C. OSPF hellos are going to the wrong multicast address.
- D. The neighbor relationship between the two devices cannot be established.

#### **Answer: A**

#### **Question: 5**

A VPN tunnel uses certificates for site-to-site authentication. Phase 1 is failing when the receiving device attempts to validate the received certificate. What would be causing this problem?

- A. The device certificate has been revoked.
- B. The CA certificate does not include the device certificate.
- C. The device certificate has a CDP extension, making it invalid.
- D. The device certificate was generated before the CRL was downloaded, so it cannot be validated.

#### **Answer: A**

#### **Question: 6**

You have entered the following BGP configuration: set vrouter trust-vr bgp 65530 set vrouter trust-vr bgp enable set vrouter trust-vr protocol bgp neighbor 1.1.1.250 remote-as 65500 set vrouter trust-vr protocol bgp neighbor 1.2.3.250 remote-as 65280 BGP is not working. What two elements are missing from your configuration? (Choose two.)

- A. You have not enabled the BGP peers.
- B. You have not enabled EBGP multihop.
- C. You have not placed the peers in a BGP peer group.
- D. You have not enabled BGP on the interfaces connecting to the peers.

#### **Answer: A, D**

#### **Question: 7**

Which ScreenOS CLI command(s) allow(s) for redistribution of type 1-3 LSAs?

- A. set ospf export route external
- B. set match route-type internal-ospf
- C. set redistribute ospf lsa 1 set redistribute ospf lsa 2 set redistribute ospf lsa 3
- D. set protocol ospf lsa 1 redistribute set protocol ospf lsa 2 redistribute set protocol ospf lsa 3 redistribute

#### **Answer: B**

#### **Question: 8**

When enabling OSPF over a hub and spoke VPN, what must you configure on the hub device tunnel interface to allow spokes to receive routing updates?

- A. point to multipoint
- B. disable split-horizon
- C. enable demand circuit
- D. enable passive interface

#### **Answer: A**

#### **Question: 9**

What do you need to change in your IPSec VPN configuration to use certificates for authentication?

- A. Replace the preshared key with the certificate name.
- B. Select PFS in Phase 2, then select the certificate to be used.
- C. Use a custom set of Phase 1 proposals, all beginning with rsa-.
- D. Use a custom set of Phase 2 proposals, all beginning with rsa-.

#### **Answer: C**

#### **Question: 10**

Click the Exhibit button.

You have enabled OSPF on a device addressed as shown in the exhibit. You have not configured a router ID. Which address will be used as the router ID?

```
ssq5-> qet interface
A - Active, I - Inactive, U - Up, D - Down, R - Ready
Interfaces in vsys Root:
Name
         IP Address
                                Zone
                                              MAC
                                                           VLAN State VSD
bgroup1 10.50.1.1/24 Trust
                                             0010.db4b.9931
                                                                    U
                                                                        \omega_{\rm c}eth0/31.1.1.1/240010.db4b.9932
                                                                    \mathbf{u}Trust
                                                                \Delta\omegaù.
loopback.1 10.1.1.1/24<br>vlan1 192.168.1.1/24
                                 Trust
                                             N/A11\overline{\phantom{a}}VLAN
                                              0010.db4b.993f
                                                               1 D
                                                                        u
            0.0.0.0/0Nu11- U
                                                                        \Omeganu11N/A
```
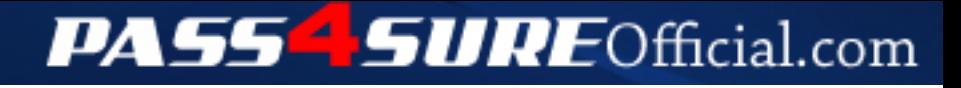

### **Pass4SureOfficial.com Lifetime Membership Features;**

- Pass4SureOfficial Lifetime Membership Package includes over **2500** Exams.
- **All** exams Questions and Answers are included in package.
- **All** Audio Guides are included **free** in package.
- **All** Study Guides are included **free** in package.
- **Lifetime** login access.
- Unlimited download, no account expiry, no hidden charges, just one time \$99 payment.
- **Free updates** for Lifetime.
- **Free Download Access** to All new exams added in future.
- Accurate answers with explanations (If applicable).
- Verified answers researched by industry experts.
- Study Material **updated** on regular basis.
- Questions, Answers and Study Guides are downloadable in **PDF** format.
- Audio Exams are downloadable in **MP3** format.
- **No authorization** code required to open exam.
- **Portable** anywhere.
- 100% success *Guarantee*.
- **Fast**, helpful support 24x7.

View list of All exams (Q&A) downloads http://www.[pass4sureofficial](http://www.pass4sureofficial.com/allexams.asp).com/allexams.asp

View list of All Study Guides (SG) downloads http://www.[pass4sureofficial](http://www.pass4sureofficial.com/study-guides.asp).com/study-guides.asp

View list of All Audio Exams (AE) downloads http://www.[pass4sureofficial](http://www.pass4sureofficial.com/audio-exams.asp).com/audio-exams.asp

Download All Exams Samples

http://www.[pass4sureofficial](http://www.pass4sureofficial.com/samples.asp).com/samples.asp

To purchase \$99 Lifetime Full Access Membership click here http://www.[pass4sureofficial](http://www.pass4sureofficial.com/purchase.asp).com/purchase.asp

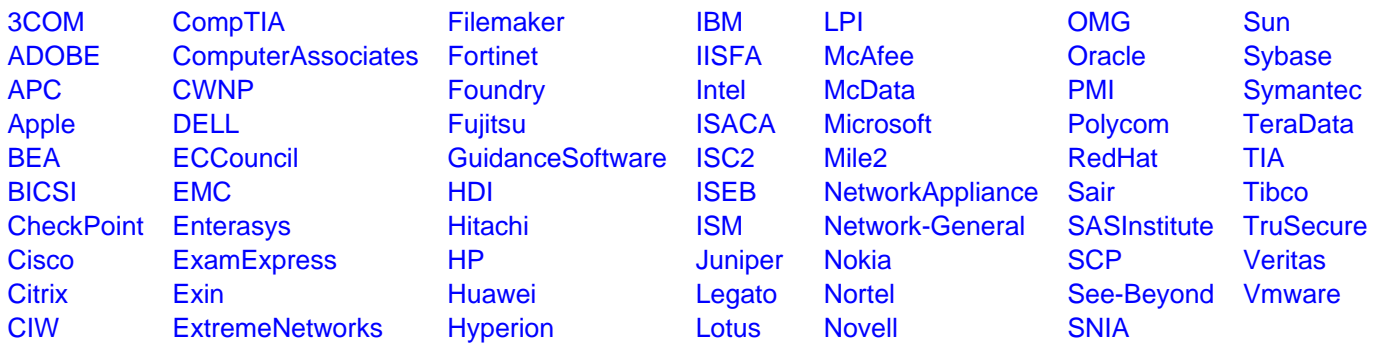

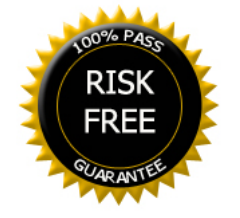